Project Übungsaufgabe 2

- 1. Öffnen Sie ein neues leeres Projekt.
- 2. Das Projekt startet am Montag dem 18.02.2013 und es wird eine Vorwärtskalkulation.
- 3. Erfassen Sie die folgenden Vorgänge.

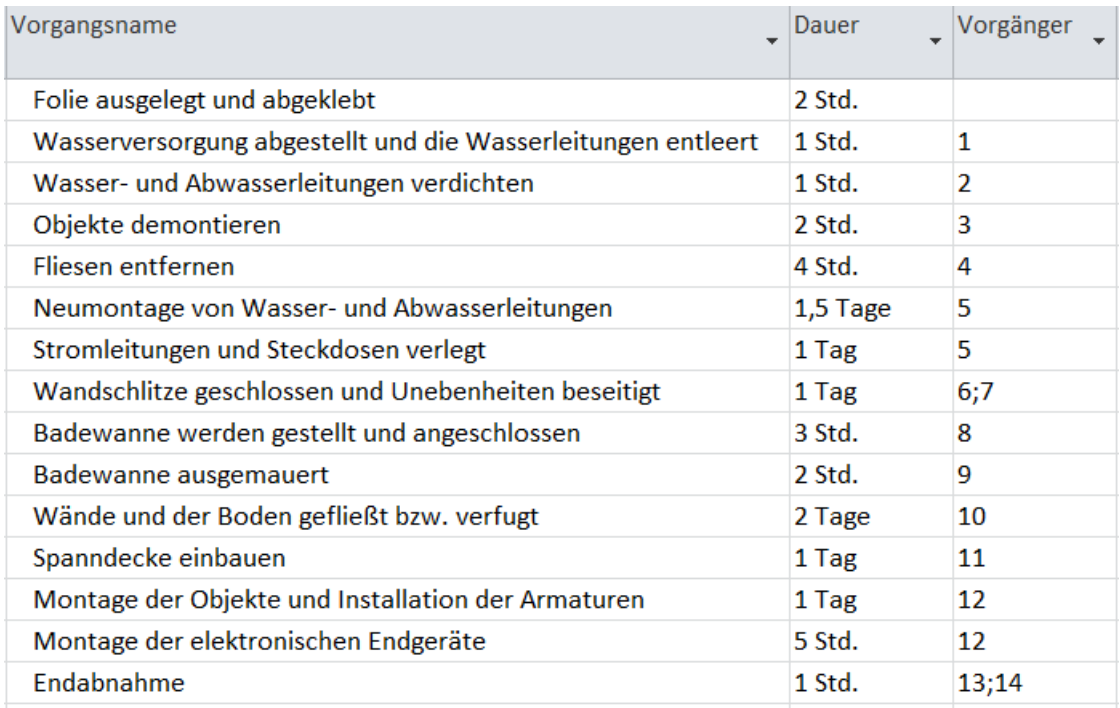

- 4. Aktivieren Sie den Projektsammelvorgang und vergeben Sie den Vorgangsnamen "Badsanierung".
- 5. Erstellen Sie ein Meilenstein mit dem Vorgangsnamen "Ende Demontage" und fügen Sie diesen nach dem Vorgang "Fliesen entfernen" ein.
- 6. Erstellen Sie einen zweiten Meilenstein mit dem Vorgangsnamen "Projektende" nach der Endabnahme.
- 7. Legen Sie ein Sammelvorgang mit dem Vorgangsname "Demontage" für die Vorgänge 1 bis 6 und ein Sammelvorgang "Neumontage" für die Vorgänge 7 bis 17 an.
- 8. Nach dem Fliesen und Verfugen des Bodens, muss der Boden 1 Tag aushärten.
- 9. Drucken Sie das Projekt auf einer Seite aus.